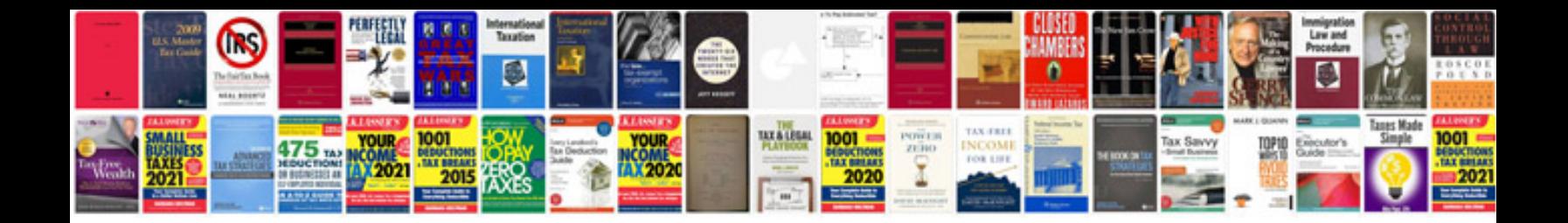

**Rest web service documentation template**

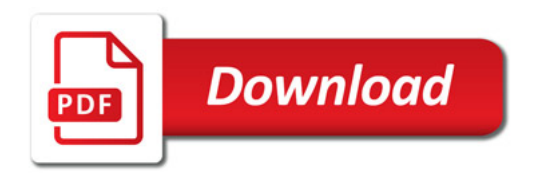

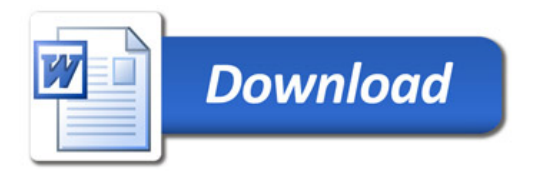